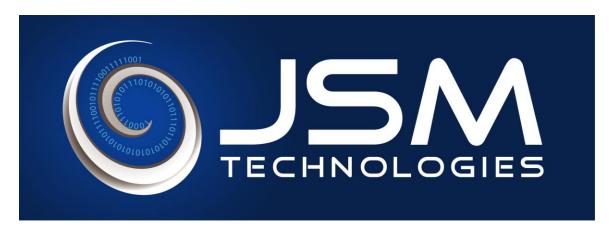

# JSM Central Govt. Payroll Software

Meeting VI Pay Commission requirements

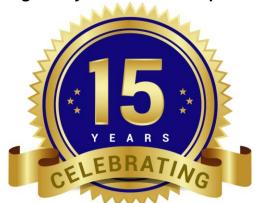

Celebrating 15<sup>th</sup> Anniversary! 2000 to 2015 Ver 15.01

# A Stable, Time Tested, Proven Payroll Software

#### Confidential

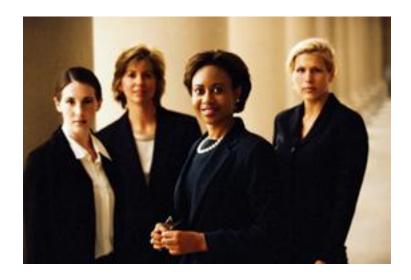

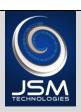

# JSM Technologies P Ltd The leader in Human Resource Software Automation

# **Vision Statement**

Our vision is to be a Leader of the "Human Resources Processes" automation segment. Being a Leader means we will achieve Product Excellence, Implementation Excellence, Operational Excellence and superior customer satisfaction

# **Mission Statement**

JSM is committed to Design and development of software products setting the highest standards in Quality and Value. Our purpose is to constantly innovate and bring industry leading software products thereby enriching life of all employees.

We strive to achieve operational excellence in implementing software products leveraging our deep industry knowledge and skills, evolved over decades

We endeavor to deliver outstanding customer service through dedication and excellence, though our culture, our drive and expertise of each individual employee, using our deep domain experience and expertise, superior skills and competencies.

We endeavor to enable our clients to excel. We enable our clients to analyze data from critical angles, gain invaluable insights and make better business decisions using JSM BI.

We act with absolute honesty, integrity and fairness in the way we conduct our business and the way we live our lives. We pledge to treat each other with respect and dignity.

JSM will shape and lead the markets it operates.

JSM Central Govt. Payroll Software has been specially designed for Central Govt. Organizations. This software has been specially designed to meet VI Pay Commission Requirements.

# PAYROLL MODULE DESCRIPTION

JSM Payroll is integrated software that has more than 50 Modules covering Employee Master, Employee Transactions, Leave and Attendance, Payroll and Statutory Modules – NPS, GPF, CGEIS, CGHS and TDS. JSM Payroll gives you tremendous flexibility to set rules as per your specific requirements.

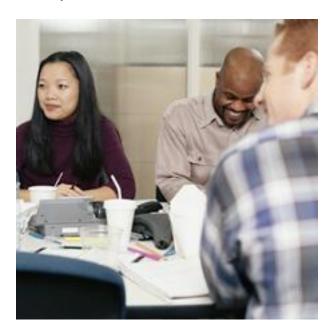

JSM payroll software contains the following Sections and Modules.

| S.No | Sections               | Modules                                                                                                    |
|------|------------------------|----------------------------------------------------------------------------------------------------|
| 1    | Organization Structure | Financial Year, Country, Office, Division, Department, Grade, Level & Designation                                                                 |
| 2    | Company Policies       | Employee, Accommodation, Separation, Leave & Attendance, Remunerations, Bank, Loan                                                                |
| 3    | Statutory Policies     | Income Tax, GPF, NPS, CGEIS, CGHS, Statutory Deductions Rounding Off, Statutory Bonus                                                             |
| 4    | HR Transaction         | Recruitment, Employee Master details, Employee Group Configuration, Transfer, Promotion, Redesignation, Salary Restructure, Increment, Separation |
| 5    | Leave & Attendance     | Leave, Monthly Attendance,                                                                                                    |
| 6    | Security               | Roles and Permissions, Change Password & Logout Users                                                                                             |
| 7    | Utilities              | JSM Setup, Employee Details Report Builder, Import From Excel                                                                                     |

# **Organization Structure Section and Modules**

#### JSM Payroll captures important information about an Organization and its Branches.

| S.No | Modules               | Description                                                                                                    |
|------|-----------------------|----------------------------------------------------------------------------------------------------|
| 1.   | Financial Year        | This covers Financial Year of an Organization. You have been provided with the facility to enter desired Financial Year that an organization is maintaining. For Eg:-                                                                                                    |
| 2    | Country               | This captures World Regions, Zones, Countries, States and Cities. Which helps you to enter exact Office and Branch locations                                                                                                    |
| 3    | Office                | This captures Office Types and Office Details. You have been provided with facility to capture all the Details of a Company and its branches. You can enter any number of Offices and its respective branches.                                                                                                    |
| 4    | Division & Department | This module captures all the Divisions and Departments of an Office and its respective Branches. JSM Payroll has provided facility to enter any number of Divisions and Departments                                                                                                    |
| 5    | Grade                 | This module Captures all the Grades that an Organization is maintaining and Grades Hierarchy can be set. Based on the Hierarchy set in Grade Hierarchy master, Grades will appear in the order set in the Grade Hierarchy Master in Pay Bill Report                                                                                                    |
| 6    | Level & Designation   | This module Captures Levels & Designation that a Company and its respective branches are maintaining. Levels hierarchy and Designation hierarchy can be set. Based on the Hierarchy set in this Level Hierarchy Master and Designation Hierarchy master, Levels & Designations will appear in the order set in the Level Hierarchy Master and Designation Hierarchy Master in the Pay Bill Report |

## **Company Policies Section and Modules**

#### JSM Payroll captures Payroll Policies of a Company.

| S.No | Modules | Description                                                                                                    |
|------|---------|----------------------------------------------------------------------------------------------------|
|      |         | This module captures Employee's informations like Appointment Types, Employee Category, Marital Status, Nationality, Blood Group, etc |
| 1    |         | Employee Category: You can define Employee Category like Gazetted & Non Gazetted.                                                     |
|      |         | Employee Groups: You can define Employee groups such as Class I, Class II, Class III etc.                                             |

| on the Service period or Age  Registrations: You can define various Registration Names such as GPF etc.  You can define Accommodation Details like  1. Quarter Categories like P&T, ESTATE Office etc 2. Quarter Types like Quarter I, Quarter II etc 3. Localities like Delhi, Sarojini Nagar etc  You can define Separation Policy as per the policy of an Organization.  You can define Separation Types like Resignation, Retirement, Death in Service, Permanent Disablement etc and set the policy for Notice period.  You can also make the necessary configuration in the JSM                                                                                                    |    |                    |                                                                                                    |
|----------------------------------------------------------------------------------------------------|----|--------------------|----------------------------------------------------------------------------------------------------|
| as GPF etc.  You can define Accommodation Details like  1. Quarter Categories like P&T, ESTATE Office etc 2. Quarter Types like Quarter I, Quarter II etc 3. Localities like Delhi, Sarojini Nagar etc  You can define Separation Policy as per the policy of an Organization.  You can define Separation Types like Resignation, Retirement, Death in Service, Permanent Disablement etc and set the policy for Notice period.  You can also make the necessary configuration in the JSM software such that Separated Employee wont be shown in Salary Register, Salary Slip and whether salary Payment need to be done through Bank Transfer or through FNF.  JSM Payroll has dynamic Leave Masters module where you create masters as per your organization's Leave and Attendance Policies. You can enter your own logic and JSM Payroll does all Leave processing as per your rules.  JSM Payroll has facility to define Remuneration Heads as per the policy of your Organization.  You can define all Fixed Earnings and Fixed Deductions of an organization and define the same as per the policy of an Organization.  Fixed Earning Heads:  You can define Fixed Earning Heads like  1. Basic Pay  2. Grade Pay  3. Special Pay  4. Personal Pay  5. House Rent Allowance  6. DA  7. Transport Allowance  8. Handicap Allowance |    |                    | Retirement Age: You can define the retirement age either based on the Service period or Age                                                                                                    |
| 1. Quarter Categories like P&T, ESTATE Office etc 2. Quarter Types like Quarter I, Quarter II etc 3. Localities like Delhi, Sarojini Nagar etc  You can define Separation Policy as per the policy of an Organization.  You can define Separation Types like Resignation, Retirement, Death in Service, Permanent Disablement etc and set the policy for Notice period.  You can also make the necessary configuration in the JSM software such that Separated Employee wont be shown in Salary Register, Salary Slip and whether salary Payment need to be done through Bank Transfer or through FNF.  JSM Payroll has dynamic Leave Masters module where you create masters as per your organization's Leave and Attendance Policies. You can enter your own logic and JSM Payroll does all Leave processing as per your rules.  JSM Payroll has facility to define Remuneration Heads as per the policy of your Organization.  You can define all Fixed Earnings and Fixed Deductions of an organization and define the same as per the policy of an Organization.  Fixed Earning Heads:  You can define Fixed Earning Heads like  1. Basic Pay 2. Grade Pay 3. Special Pay 4. Personal Pay 5. House Rent Allowance 6. DA 7. Transport Allowance 8. Handicap Allowance                                                                |    |                    |                                                                                                    |
| Organization.  You can define Separation Types like Resignation, Retirement, Death in Service, Permanent Disablement etc and set the policy for Notice period.  You can also make the necessary configuration in the JSM software such that Separated Employee wont be shown in Salary Register, Salary Slip and whether salary Payment need to be done through Bank Transfer or through FNF.  JSM Payroll has dynamic Leave Masters module where you create masters as per your organization's Leave and Attendance Policies. You can enter your own logic and JSM Payroll does all Leave processing as per your rules.  JSM Payroll has facility to define Remuneration Heads as per the policy of your Organization.  You can define all Fixed Earnings and Fixed Deductions of an organization and define the same as per the policy of an Organization.  Fixed Earning Heads:  You can define Fixed Earning Heads like  1. Basic Pay 2. Grade Pay 3. Special Pay 4. Personal Pay 5. House Rent Allowance 6. DA 7. Transport Allowance 8. Handicap Allowance                                                                                                    | 2. | Accommodation      | <ol> <li>Quarter Categories like P&amp;T, ESTATE Office etc</li> <li>Quarter Types like Quarter I, Quarter II etc</li> <li>Localities like Delhi, Sarojini Nagar etc</li> </ol>                                                                                                    |
| You can also make the necessary configuration in the JSM software such that Separated Employee wont be shown in Salary Register, Salary Slip and whether salary Payment need to be done through Bank Transfer or through FNF.  JSM Payroll has dynamic Leave Masters module where you create masters as per your organization's Leave and Attendance Policies. You can enter your own logic and JSM Payroll does all Leave processing as per your rules.  JSM Payroll has facility to define Remuneration Heads as per the policy of your Organization.  You can define all Fixed Earnings and Fixed Deductions of an organization and define the same as per the policy of an Organization.  Fixed Earning Heads:  You can define Fixed Earning Heads like  1. Basic Pay 2. Grade Pay 3. Special Pay 4. Personal Pay 5. House Rent Allowance 6. DA 7. Transport Allowance 8. Handicap Allowance                                                                                                    |    |                    | Organization.  You can define Separation Types like Resignation, Retirement,                                                                                                    |
| create masters as per your organization's Leave and Attendance Policies. You can enter your own logic and JSM Payroll does all Leave processing as per your rules.  JSM Payroll has facility to define Remuneration Heads as per the policy of your Organization.  You can define all Fixed Earnings and Fixed Deductions of an organization and define the same as per the policy of an Organization.  Fixed Earning Heads:  You can define Fixed Earning Heads like  1. Basic Pay 2. Grade Pay 3. Special Pay 4. Personal Pay 5. House Rent Allowance 6. DA 7. Transport Allowance 8. Handicap Allowance                                                                                                    | 3  | Separation         | You can also make the necessary configuration in the JSM software such that Separated Employee wont be shown in Salary Register, Salary Slip and whether salary Payment need to be                                                                                                    |
| policy of your Organization.  You can define all Fixed Earnings and Fixed Deductions of an organization and define the same as per the policy of an Organization.  Fixed Earning Heads:  You can define Fixed Earning Heads like  1. Basic Pay 2. Grade Pay 3. Special Pay 4. Personal Pay 4. Personal Pay 5. House Rent Allowance 6. DA 7. Transport Allowance 8. Handicap Allowance                                                                                                    | 4  | Leave & Attendance | create masters as per your organization's Leave and Attendance Policies. You can enter your own logic and JSM Payroll does all                                                                                                    |
| You can define the policy for fixed earning head whether you want to show in Salary Process, Salary Slip, Salary Register, Bank Transfer, LOP is applicable. You can include this Fixed Earning Head in the Calculation of-Statutory Heads like GPF, NPS, Income Tax etc and in the Calculation of-Non Statutory Head like Bonus, Leave Encashment, Gratuity, Superannuation etc.  Fixed Deduction Heads:                                                                                                    | 5  | Remunerations      | policy of your Organization.  You can define all Fixed Earnings and Fixed Deductions of an organization and define the same as per the policy of an Organization.  Fixed Earning Heads:  You can define Fixed Earning Heads like  1. Basic Pay 2. Grade Pay 3. Special Pay 4. Personal Pay 5. House Rent Allowance 6. DA 7. Transport Allowance 8. Handicap Allowance 9. Deputation Allowance  You can define the policy for fixed earning head whether you want to show in Salary Process, Salary Slip, Salary Register, Bank Transfer, LOP is applicable. You can include this Fixed Earning Head in the Calculation of-Statutory Heads like GPF, NPS, Income Tax etc and in the Calculation of-Non Statutory Head like Bonus, Leave Encashment, Gratuity, Superannuation etc. |
| Confidential Page 6 of 27                                                                                                    |    | <b>.</b>           |                                                                                                    |

Confidential

Page 6 of 27

|        | You can define Fixed Deduction Heads such as  1. CGHS 2. CGEIS 3. LIC-POSTAL 4. LIC-ESTATE 5. NPS 6. GPF-SUBS 7. Income Tax                                                                                                    |
|--------|----------------------------------------------------------------------------------------------------|
|        | You can define the policy for fixed earning head whether you want to show in Salary Process, Salary Slip, Salary Register, Bank Transfer etc.                                                                                                    |
| 6 Bank | <ul> <li>This Module Captures</li> <li>1. Bank Transfer Types like Salary A/C, Food Plus A/C etc</li> <li>2. Bank Registration Head Names such as BSR, IFSC etc</li> <li>3. Bank Names</li> <li>4. Bank Branch details. You can enter any number of Bank and Bank Branch Names.</li> </ul>                                                                                                    |
| 7 Loan | You can define Loan Policy in the JSM Software as per the Policy of an Organization.  You can define Loan Types such as  1. General Providend Fund Recovery  2. House Building Advance-P  3. MCA/Scooter-P  4. Festival Advance And so on  You can set the policy for each Loan type. You can enter Max no of Installments and set policy whether Interest is applicable or not, Single EMI, Loan is taken from GPF A/C or NPS A/C. You can make the configurations for each loan type whether loan type should shown in Pay Slip, Pay Bill Register etc.  You can restrict an employee to take selected loan type more than once in entire Service period and also to prevent an employee to take loan if already existing loan of same loan type is already been running. |

# **Statutory Policies Section and Modules**

#### JSM Payroll captures Statutory Policies of A Company.

| S.No | Modules    | Description                                                                                                    |
|------|------------|----------------------------------------------------------------------------------------------------|
| 1    | Income Tax | This Module lets you to define:                                                                                                    |
| 1.   | income rax | <ol> <li>IT Financial Year as per the Govt Rule i.e. 01 March of current<br/>Year to 28 February of next financial year.</li> </ol> |

#### Confidential

|   |              | <ol> <li>Section Validity Like For Men, For Women and For All</li> <li>Exemption on Allowances</li> <li>Income Tax Slabs</li> <li>Income Tax Sections</li> <li>Income Tax Schemes</li> <li>HRA Exemption Rule</li> <li>Children Education Exemption Rule</li> </ol>                        |
|---|--------------|----------------------------------------------------------------------------------------------------|
|   |              | JSM Payroll Software lets you define all rules of GPF as per Central Govt. rules.                                                                                                    |
| 2 | GPF          | You can set GPF contribution. You can enter Min percentage & maximum percentage on which GPF should be calculated from GPF salary. Whenever pay band annual increment percentage updates and in case an employee wish to subscribe more than the Min perc then it can be entered manually. |
|   |              | As per the Govt. Policy you can enter the Min percent as well as Max percent of GPF salary on which GPF should be calculated.                                                                                                    |
|   |              | You can exempt GPF from Tax calculation.                                                                                                    |
|   |              | You can restrict a GPF employee not to avail NPS scheme.                                                                                                    |
|   |              | JSM Payroll Software lets you define all rules of NPS as per Central Govt. rules.  1. JSM Software NPS Contribution is defined based on Slab                                                                                                    |
| 3 | NPS          | entered or NPS                                                                                                    |
|   |              | You can exempt NPS from Tax calculation.                                                                                                    |
|   |              | 3. You can restrict a NPS employee not to avail GPF scheme.                                                                                                    |
|   |              | JSM Payroll Software helps you to define and calculate rules related to CGEIS as per the Govt. Rule.                                                                                                    |
|   | CGEIS        | Central Govt. Employee General Insurance Scheme. – You can set the rules for Contribution of CGEIS                                                                                                    |
| 3 |              | You can define CGEIS contribution Employee Group wise.                                                                                                    |
|   |              | In case of promotion of employee from lower to higher then CGEIS contribution will be as per higher group.                                                                                                    |
|   |              | In case if employee gets promotion from lower group to higher group and again subsequently gets demotion from higher to lower then CGEIS contribution will be as per higher.                                                                                                    |
|   |              | JSM Payroll Software helps you define and calculate rules related to CGHS as per the Govt. Rule.                                                                                                    |
| 4 | CGHS         | CGHS-Central Govt. Health Scheme:                                                                                                    |
|   |              | You can set the rules for Contribution of CGHS in the JSM Software as mentioned below                                                                                                    |
|   |              | CGHS contribution can be set as per Employee Grade Pay                                                                                                    |
|   | Confidential | Page 8 of 27                                                                                                    |

Confidential

Page 8 of 27

|   |                 | Based on the Annual Increment CGHS contribution will be updated automatically as per the Grade Pay in the JSM Software. |
|---|-----------------|----------------------------------------------------------------------------------------------------|
|   |                 | Old General Insurance Scheme:                                                                                           |
| 4 | Old GIS         | Before commencement of CGEIS from government GIS was the scheme for Central Govt. employees.                            |
|   |                 | You can define this scheme for old employees who joined before commencement of CGEIS.                                   |
| 5 | Statutory Bonus | You can define Statutory Bonus as per the policy of an organization                                                     |

## **HR Transaction Section and Modules**

JSM Payroll has provision to record day to day activities related to an employee Recruitment, Employee Group Configuration, Transfers to other branches, Redesignations and finally Employee Separations.

| S.No | Modules          | Description                                                                                                    |
|------|------------------|----------------------------------------------------------------------------------------------------|
| 1    | Recruitment      | You can create a requisition and you can capture the Resume information of a candidate in the JSM software.                                            |
|      | Employee Details |                                                                                                    |
|      |                  | <ol> <li>Transport Benefits: you can configure Transport         Benefits for an employee if he/she is availing         Transport Benefits.</li> </ol> |
|      |                  | 5. <b>Insurance Benefits:</b> you can configure Insurance Benefits for an Employee if he/she is availing the                                           |

#### Confidential

same.

**Postal Life Insurance scheme.** You can set the Policy for this Insurance scheme as per the policy of an organization.

- An employee can adopt more than one Policy and each Policy can have unique Policy Number
- 2. An employee can pay one sum of premium for all the Insured amount of all the Policy
- Accommodation Benefits: you can configure
   Accommodation Benefits for an Employee if he/she
   is availing the same. You can enter Accommodation
   details such as Quarter Category, Quarter Type,
   Locality and Quarter Number for each employee.
- Employee Salary Structure: This covers complete
   Employee Salary Structure details covering all Earning and
   Deduction heads and Benefits. You can set the Parameters
   in JSM Software as per the Govt. Rules based on which
   Grade Pay, HRA, DA, TA will be calculated automatically and
   few earning heads are entered manually.

**Fixed Earnings** 

- **1. Basic Pay:** You can enter Basic Pay manually as it is an independent Earning Head.
- **2. Grade Pay:** Grade Pay will be calculated based on the Designation assigned to that employee
- 3. HRA: You can define HRA Calculation Policy as per the policy of an Organization. You can select HRA Applicable Heads i.e. Fixed Earning Heads on which HRA shall be calculated. You can enter the HRA percentage. As per this percentage HRA will be calculated on HRA Applicable Heads and will be shown in the Employee Salary Structure. In Case Employee is availing Govt. Accommodation HRA will be shown as zero for this employee.
- 4. DA: You can define DA Calculation Policy as per the policy of an Organization. You can select DA Applicable Heads i.e. Fixed Earning Heads on which DA shall be calculated. Based on the DA percentage entered DA will be calculated on DA Applicable Heads and will be shown in the Employee Salary Structure.

You can change the DA percentage and configurations can be made such that Arrears on DA can be provided in desired month and year. You can do DA Arrear Payment either through Regular Pay Bill or Supplementary Pay Bill.

|   |                                                                       | <ul> <li>5. TA: You can define TA Calculation Policy as per the policy of an Organization. It allows you to select TA Applicable Heads i.e. Fixed Earning Heads on which TA shall be calculated. You can define TA rates based on the Grade Pay of an employee. Based on the TA percentage entered TA will be calculated on TA Applicable Heads automatically and will be shown in the Employee Salary Structure. In Case Employee is availing Govt. Transport then TA will be show as zero.</li> <li>6. Handicap Allowance: You can set the rules such that if an employee is a handicap automatically Handicap Allowance will be calculated and will be shown in the Employee Salary Structure. As per the Govt. Policy Handicap Allowance can be set same as that of Travel Allowance.</li> <li>4. Employee Payment Mode Details: These cover all information about Payment Mode Details of an employee.</li> <li>5. Employee Registration and Dependent Details: Facility to enter Registration type details such as Pan No, GPF Account No, GPF, Society Account No, PRAN NO, PPAN NO, PASSPORT NO so on. This covers all information about Employee Dependents that is required from Payroll and Reimbursement perspectives.</li> </ul> |
|---|-----------------------------------------------------------------------|----------------------------------------------------------------------------------------------------|
| 3 | Employee Groups                                                       | You can configure Employees to Groups such as Class I, Class II, and Class III etc. Group can be changed from higher to lower and lower to higher.  In case of promotion of employee from lower to higher or demotion of an employee from then CGEIS contribution will be as per higher group.                                                                                                    |
|   |                                                                       | In case if employee gets promotion from lower group to higher group and again subsequently gets demotion from higher to lower then CGEIS contribution will be as per higher.                                                                                                    |
|   | Employee Salary<br>Restructure & Employee<br>Salary Restructure for a | Salary Restructure – You can Restructure an Employee's Salary Structure permanently.                                                                                                    |
| 4 | Month                                                                 | Salary Restructure for a Month: You can do Salary Restructure for a Month. In case for a particular month you wish to change the earning heads amount you can change them here. The changes you make here will be reflected in this month only. Next month onwards-earning heads amount returns to original value as set in Employee Master.                                                                                                    |
|   | Employee Increment                                                    | Whenever there is a promotion or re-designation for an employee then, there is a provision to give backdated increment for that employee. You can give this incremental arrear in the desired month.                                                                                                    |
| 5 | Employee Promotion                                                    | You can give promotion for an employee.                                                                                                    |
| 6 | <b>Employee Re-designation</b>                                        | You can re-designate for an employee.                                                                                                    |
|   |                                                                       |                                                                                                    |

|   |   | You can Transfer an Employee from one branch to any other branch and track movement of an Employee across branches. |
|---|---|----------------------------------------------------------------------------------------------------|
| 7 | 1 | You can separate an Employee, track notice periods and do Full and Final Settlements.                               |

#### **Leave & Attendance Section and Modules**

# JSM Payroll has an dynamic Leave and Attendance Module covering Attendance Machine Integration, Leaves Entry, Employee Attendance Entry and Leave Encashment

| 1 | Leave Transaction  | This helps you keep track of all leaves taken by Employees.                                |
|---|--------------------|--------------------------------------------------------------------------------------------|
| 2 | Monthly Attendance | Through this module you can enter Attendance details of employees.                         |
|   |                    | Through this module you can import Monthly Attendance of Employees into the JSM Software.  |
|   |                    | Through this module you can give consecutive number of Leave Without Pay for all employees |

## **Payroll Transaction Section Modules**

# JSM Payroll is provided with dynamic modules for Loan Transaction, Salary Advance, Leave Encashment, Stop Salary and Salary Processing

| 1 | Salary Advance | You can give Salary Advance for an employee.                                                                                                    |
|---|----------------|----------------------------------------------------------------------------------------------------|
| 2 | Loan Details   | JSM Payroll has a dynamic Loan Module for the below mentioned transaction  1. You can give one or more loans in the same loan types.  2. You can enter Loan amount, Interest Rate (Per Annum), Repayment period based on which EMI will be auto calculated. You can round off EMI.  3. Incase an Organization wants recover the loan amount out of payroll either through cash or Cheque you can use additional recovery where you can enter the Amount to be recovered.  4. You can Rereport loan by amount or Period in case of early completion                                                                                         |
| 3 | Arrears        | <ol> <li>You can give Incremental Arrears</li> <li>You can give Arrears against LWP.</li> <li>You can define retrospective date for arrears.</li> <li>You can define rules for Promotion, Redesignation, DA, Bonus Arrears, TA Arrears.</li> <li>Promotional Arrears: Incremental arrear with promotion can be given to employee Before increment, promotion has to be given Increment WEF date and Declaration date should be same as Promotion Declaration date and WEF date</li> <li>Redesignation Arrears: Incremental arrear with Redesignation can be given to an employee Before increment, Redesignation has to be done</li> </ol> |

Confidential

Page 12 of 27

| 4 | Leave Encashment | In case your organization has Leave Encashment policy this module helps you in providing Leave Encashment to Employees.                                                                                                    |
|---|------------------|----------------------------------------------------------------------------------------------------|
|   |                  | option is selected DA arrear will be paid in DA arrear date selected provided DA arrear date salary need not be processed. DA arrear date and DA Declaration can be same but DA arrear date cannot be less than DA Declaration date. DA declaration date can be less than DA Arrear Date but, salary for Declaration Date should not be processed  4. Bonus Arrears: You can give Bonus Arrears in two ways.  1. JSM Payroll has facility to enter Bonus amount in Bonus amount direct entry form. This Bonus Arrear amount is reflected in the Supplementary Pay Bill.  2. Bonus with Policy: You can define Bonus Policy as per the policy of an Organization which enables to calculate bonus amount will be calculated automatically and will show Bonus Arrear amount in Supplementary pay bill.  5. You can take supplementary pay bill for each arrear.  6. All kind of arrear can be made through Regular Pay bill                                                                                                    |
|   |                  | with Increment WEF date and Declaration date should be same as Redesignation Declaration date and WEF date  3. DA Arrears: You give DA arrear in two ways:  1. Through Regular Pay Bill: When this option is selected then DA Arrear will be paid in DA declaration date selected provided Declaration Date salary should not be processed.  2. Through Supplementary Pay Bill: When this applied in selected DA arrear will be paid in the selected DA arrear will be paid in the selected DA arrear |

| 6 | Salary Processing | JSM Payroll has an advanced Salary Processing module where you just need to select Office and Branch whose salary you need to process and Month for which you want to process the salary after pressing "Process" within a few seconds all Employees salary in |
|---|-------------------|----------------------------------------------------------------------------------------------------|
|   |                   | that branch will be processed.                                                                                                    |
|   |                   | You can process Salary Office wise, Branch wise, Department wise, Grade, Level, Designation wise etc.                                                                                                    |
|   |                   | You can show only those remuneration heads, which are configured as show on salary Process in JSM software only those heads, will be shown during Salary Process.                                                                                              |
|   |                   | Based on configurations made for Remuneration heads in JSM software whether respective heads are LOP applicable, Included in the Calculation of GPF, NPS and Income Tax, all the Remunerations heads will be calculated for selected employee in this form.    |
|   |                   | Based on configurations made in the JSM software CGHS, CGEIS will be calculated for each employee during Salary Process and will be shown                                                                                                    |
|   |                   | You can export the Salary processing details to an Excel Sheet.                                                                                                    |

## PAYROLL MODULE REPORT DESCRIPTION

JSM Payroll provides powerful reporting facilities covering all modules including Employee Master, Employee Transactions, Leave and Attendance, Payroll and Statutory Modules - PF, ESIC and TDS. JSM Payroll Software provides you with more than 150 reports that shall meet even your most stringent requirements.

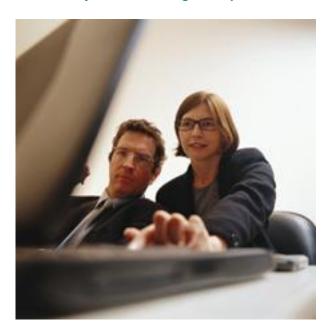

#### The JSM Payroll Report Advantage

- ✓ All reports are exportable to Word, Excel, Mail and other popular forms
- ✓ Powerful sorting capabilities in report that enable you to sort data as per your requirements
- ✓ Facility to select period "From" and "To" for each report.
- ✓ Facility to have pictorial representation for report Bar Graphs, Pie Charts etc possible.
- ✓ Facility to take out report for all Offices, Branch, Grade, Division, Department, Employee Category, Level and Designation Wise.
- ✓ While taking out printouts facility select one Employee or many Employees or All Employees
- ✓ Facility to select any printer while taking printouts.
- ✓ Payroll report can be taken out separately for Gazetted and Non Gazetted Employees
- √ Payroll report can be taken out separately for GPF and NPS employees

# **Organization Structure Section Report**

| 1. | Organization | JSM Payroll lets you generate report for Office Type,     Office Details.                                                                            |
|----|--------------|----------------------------------------------------------------------------------------------------|
|    |              | <ol> <li>You can generate report based on Office, Branch wise<br/>Division, Department, Section, Grade, Level and<br/>Designation report.</li> </ol> |

## **Company Policies Section Report**

| 1. | Recruitment                  | You can generate report for Recruitment Reason, Education Mode, Qualification Category, Qualification, Recruitment Source and Vacancy Status that you have defined in JSM Payroll                                                     |
|----|------------------------------|----------------------------------------------------------------------------------------------------|
| 2  | Employee General<br>Details  | JSM Payroll has provision to generate report for Employee General Details i.e. Salutation. Appointment Type, Employee Category, Registration Name, Address Type, Salary Payment mode etc that has been defined by you in JSM Payroll. |
| 3  | Leave and Attendance Masters | Report on organization rules and regulations of related to Leave and Attendance.                                                                                                    |
| 4  | Remunerations                | You can generate report which lists Remuneration Head defined in the JSM Payroll                                                                                                    |
| 5  | Bank                         | Report on Bank and Branch Names                                                                                                    |
| 6  | Loan                         | Report on Loan Types defined in JSM Software.                                                                                                    |

# **Statutory Policies Section Report**

| 1. | Income Tax | Report on                                                                                                    |
|----|------------|----------------------------------------------------------------------------------------------------|
|    |            | <ol> <li>IT Financial Year</li> <li>Section Validity</li> <li>Exemption On Allowance</li> <li>Income Tax Slabs</li> <li>Section Master</li> <li>Income Tax Schemes</li> </ol> |

# **HR Transaction Section Report**

| 1. | Employee Report | <ol> <li>JSM Payroll contains more than 30 important Report about an<br/>Employee. This forms the backbone of an Employee MIS.</li> </ol>                                                                              |
|----|-----------------|----------------------------------------------------------------------------------------------------|
|    |                 | <ol> <li>JSM Payroll lets you sort Report on more than 10 different<br/>parameters. You can sort report data based on Employee<br/>Code, Name, Designation, Division, Department, Grade,<br/>Level, DOJ etc</li> </ol> |

Confidential

Page 16 of 27

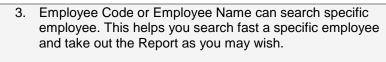

- 4. JSM Payroll gives you the widest range of Reports on an employee. You have the choice to take out Reports on General Employee Information, Qualifications, Experience, Salary Structure, Previous Training Details, Dependent Details, References, Membership Details and Office, Division, Department details.
- 5. JSM Payroll lets you takeout Reports department wise. This helps you to see Department wise Employees Salary Structure.
- 6. JSM Payroll lets you see Report on Employee CTC. Here you can view data filtering various options available.
- 7. JSM Payroll enables you to take out Report on Employee Reporting
- 8. Report on Transfers of Employees
- 9. Report on Employee Re-designations
- 10. Report on Employee Separations

# **Leave and Attendance Section Report**

| 1. | Leave      | <ol> <li>You can take out reports Branch Wise, Date Wise, Between 2 Periods (From Date and To Date). Facility to take out Leave Register Leave Type wise or all Leave Types. In Attendance report facility to take our printout Date Wise Detailed or Summary or between a specified Time Range of In Time and Out Time.</li> <li>JSM Payroll gives you wide ranging reports on Leaves. Some of these are - Monthly Leave Availed, Monthly report of LWP, Muster Roll, Leave register, Leave Balance and Leave Record.</li> </ol> |
|----|------------|----------------------------------------------------------------------------------------------------|
|    |            | 3. Report on Leave Encashment                                                                                                    |
| 2  | Attendance | JSM Payroll Software provides a comprehensive range of Attendance reports. Some of these are - Daily Attendance report, Muster Roll and Days Worked.                                                                                                    |

#### **Payroll Transaction Section Report**

| 1 | 1 | Report Options | You can take out head wise report or all heads, between 2 periods or |
|---|---|----------------|----------------------------------------------------------------------|
|   |   |                | for the entire year or month wise. You can sort Employee code wise   |
|   |   |                | or Name wise.                                                        |

#### Confidential

|        |                             | JSM Payroll Software lets you take report separately for Gazetted and Non Gazetted Employees. JSM Payroll Software lets you takes report separately for GPF and NPS Employees                                                                                                    |
|--------|-----------------------------|----------------------------------------------------------------------------------------------------|
| 2      | Loan                        | JSM Payroll provides a wide range of Loan related schedules including Loan Issue Details, Loan Balance Statement, Loan Register and Monthly Recovery report. You have option to choose Loan Type wise schedule or between 2 periods or monthly report.                                                                                                    |
| 3      | Salary Advance              | Report - Advance Register                                                                                                    |
| 4      | Miscellaneous Earnings      | Report on Miscellaneous Earning                                                                                                    |
| 5      | Miscellaneous<br>Deductions | Report on Miscellaneous Deductions.                                                                                                    |
| 6      | Increment                   | Powerful report on Increment. Report include –                                                                                                    |
|        |                             | <ol> <li>Increment Details: Increment Details Report can<br/>be generated from JSM Payroll based on all 9<br/>Filtering criteria Office branch wise, grade,<br/>division, Department wise, Employee Category<br/>wise, Level and Designation wise. Increment<br/>type wise i.e. Annual Increment, Performance<br/>Increment and Adhoc Increment, Details or<br/>Summary view.</li> </ol>                                                      |
|        |                             | <ol> <li>Increment Due List: Increment Due list Report can be generated from JSM Payroll based on all 9 Filtering criteria Office branch wise, grade, division, Department wise, Employee Category wise, Level and Designation wise.</li> <li>Increment Amount: Increment Amount Details Report can be generated from JSM Payroll based on all 9 Filtering criteria Office branch wise, grade, division, Department wise, Employee</li> </ol> |
| _      | Otan Calami                 | Category wise, Level and Designation wise.                                                                                                    |
| 7<br>8 | Stop Salary                 | Report showing Stop Salary Details.                                                                                                    |
| O      | Employee Benefit Report     | Complete set of reports on Employee benefits. These includes,  1. Retiral benefit 2. Statutory benefit 3. Company Benefit 4. Transport Benefit 5. Insurance benefit 6. Accommodation benefit                                                                                                    |
|        |                             | All benefit report can be taken out employee group wise.                                                                                                    |
| 9      | Bonus                       | Complete report on Bonus Register.                                                                                                    |
| -      | Salary                      | JSM Payroll provides a exhaustive and informative range of Salary related report. There is a Check List to help you check Salary Details before you process Salary. Other report includes - Income Details, Reconciliation Report, Department Wise Salary, Salary Reimbursement Head Wise and Summary.                                                                                                    |
| 11     | Salary Slip                 | JSM Payroll provides an comprehensive Salary Slip which is very                                                                                                    |

Confidential

Page 18 of 27

| 12 Salary Register         | dynamic with facility to user to select heads which are to be shown on Salary Slip. Facility to pre define Signatory name on Salary Slips. Facility to print messages on Salary Slips. Facility to show Table Recovery Details in Pay slip  JSM Payroll has one of the best Salary Register in the industry. Facility to take out Salary Register Employee wise. Facility to order by Employee Code or Employee Name. Facility to group by Employee or Department wise. Facility to show or remove certain heads from |
|----------------------------|----------------------------------------------------------------------------------------------------|
|                            | Salary Register.  JSM Software lets u take report for Gazetted and Non Gazetted officers separately                                                                                                    |
| 13 Annual Increment Report | JSM Software lets you take Central Govt. report as mentioned below.  JSM Software lets you take report on Annual Increment. This report lists all the Officers who are granted with Annual Increment on Yearly basis. Lets you takeout report GPF Employees and NPF Employees separately as well as together. Lets you also take out Report based on Office, Branch wise etc                                                                                                    |
| 14 Table Recovery Report   | Report on Table Recovery Heads. JSM Software lets you take this report on your desired filtered criteria. You can take Office, Branch, Division, Level, Department, and Designation wise. Facility has been provided to take out report based on Employee Group wise. Facility to sort accordingly either by Employee Code or Employee Name.                                                                                                    |
| 15 Pay Bill Report         | JSM Payroll has one of the best Pay Bill Report in the industry. Facility to take out Pay Bill report based on nine options i.e. Office, Branch, Division, Department, Grade, Level, Designation, App Type wise etc. Facility to order by Employee Code or Employee Name. Facility to group by Employee or Department wise.  Facility to take report for GPF Employees and NPS Employees separately JSM Software lets you take report for Gazetted and Non                                                            |
|                            | Gazetted officers separately.  Facility to take out this Pay Bill Report based on designation wise. You can generate report based on desired order whether order should be based on Employee Code wise or Employee name wise.                                                                                                    |
|                            | Pay Bill Report:  1. Report contains entire salary structure 2. Dues/Drawn details 3. Contribution details 4. Loan details 5. Table Recovery details 6. Tax details                                                                                                    |
| Confidential               | Pay Bill Report can be generated IT FY wise Provision is provided in the JSM Payroll that Current month Pay bill Report will show previous month Pay Bill details from beginning of the FY                                                                                                    |

Confidential

Page 19 of 27

|    | I                                |                                                                                                    |
|----|----------------------------------|----------------------------------------------------------------------------------------------------|
| 16 | Pay Bill Bank List               | For Eg: -  1. When user generates Pay Bill for April 2012, it will generate Pay bill Report only for April 2012.  2. When user generates Pay Bill Report for May 2012, Pay Bill Report will be generated for May as well as April month.  3. When user is generating Mar month Pay Bill Report then it will generate April to Mar Pay Bill Report  You can able to generate Pay Bill Bank list report, which is Bank Transfer Letter of Pay Bill for Central Govt. organizations in India. |
|    |                                  | Facility to take out Pay Bill Bank List report with Table Recoveries or without Table Recoveries. Facility to sort this report based on Employee Code, Employee Name or Bank Account Number. Facility                                                                                                    |
|    |                                  | generates this report for GPF Employees and NPS Employees separately.                                                                                                    |
|    | Supplementary Pay Bill<br>Report | JSM Payroll Software lets you take print of Supplementary Pay Bill for –                                                                                                    |
|    |                                  | <ol> <li>Promotion Arrears: JSM Payroll lets you take out<br/>Supplementary Pay Bill Report for Promotion Arrears<br/>based on Office, Branch, Emp Catg wise. It allows to take<br/>out report for GPF Employees, NPS Employees and both<br/>GPF and NPS employees separately.</li> </ol>                                                                                                    |
|    |                                  | <ol> <li>Redesignation Arrears: JSM Payroll lets you take out<br/>Supplementary Pay Bill Report for Redesignation Arrears<br/>based on Office, Branch, Emp Catg wise. It allows to take<br/>out report for GPF Employees, NPS Employees and both<br/>GPF and NPS employees separately.</li> </ol>                                                                                                    |
|    |                                  | <ol> <li>DA Arrears: JSM Payroll lets you take out<br/>Supplementary Pay Bill Report for DA Arrears based on<br/>Office, Branch, Emp Catg wise. It allows to take out report<br/>for GPF Employees, NPS Employees and both GPF and<br/>NPS employees separately.</li> </ol>                                                                                                    |
|    |                                  | 4. <b>Bonus Arrear:</b> JSM Payroll lets you take out Supplementary Pay Bill Report for Bonus Arrears based on Office, Branch, Emp Catg wise. It allows to take out report for GPF Employees, NPS Employees and both GPF and NPS employees separately.                                                                                                    |
|    | Supplementary Pay Bill Bank List | JSM Software lets you take Bank List / Bank Transfer letter for Supplementary Pay Bill payments.                                                                                                    |
| 19 | License Fee Report               | JSM Software has facility to take Licence Fee Report. Facility to take out License Fee Report based on nine options i.e. Office, Branch, Division, Department, Grade, Level, Designation, App Type wise etc. Facility to order by Employee Code or Employee Name. Based on Report option i.e. Accommodation Type and Locality License Fee Report can be generated. JSM Payroll lets you take out License Fee report for only GPF Employees, NPS Employees or both separately               |
| 20 | Consolidated Salary Card         | Report showing consolidated salary card of each employee can be taken out Financial year wise. Consolidated salary card gives a cumulative record of Salary details all the Salary Processed month of one or more employees for a Financial Year in a single Report.                                                                                                    |

#### Confidential

| Facility to take out Consolidated Salary Card Report based on all the 9 options i.e. Office, Branch, Grade, Division, Department, Emp |
|----------------------------------------------------------------------------------------------------|
| Category , Level , Designation wise                                                                                                   |

#### **Statutory Section Report**

| 1  | Form 12 C                            | Form 12 C Details report                                                                                                    |
|----|--------------------------------------|----------------------------------------------------------------------------------------------------|
| 2  | Tax Advice                           | Tax Advice Report                                                                                                    |
| 3  | Tax Register                         | Complete Tax Register                                                                                                    |
| 4  | Form 16                              | As per Statutory Requirement                                                                                                    |
| 5  | Income Tax Report                    | JSM Payroll has provision to take out Income Tax Report. Facility to take out Consolidated Salary Card Report based on all the 9 options i.e. Office, Branch, Grade, Division, Department, Emp Category, Level, Designation wise Facility to take Income Tax report, GPF Employees and NPS Employees separately, Employee Group wise. |
| 6  | GPF Report (Debit)                   | Report shows loan amount taken from GPF account                                                                                                    |
| 7  | GPF Report (Credit)                  | Report shows regular GPF subscription of employee                                                                                                    |
| 8  | CGEIS Report                         | Report shows CGEIS contribution                                                                                                    |
| 9  | CGHS                                 | Report shows CGHS contribution                                                                                                    |
| 10 | NPS Recovery Report                  | Report shows NPS subscription of employee                                                                                                    |
| 11 | Supplementary NPS<br>Recovery Report | Report shows Supplementary NPS recovery.                                                                                                    |

# **Technologies Used**

JSM Technologies specializes in providing Payroll Software Solutions for Microsoft Windows®.

JSM Payroll Software uses the following Technologies / Languages / Platforms / Databases:

- 3 Tier / n Tier Architecture
- ASP.Net, ASP, C#, Microsoft Visual Basic.Net.®, Microsoft Visual Basic®
- Active X Controls / DLL's
- COM / DCOM
- ADO / DAO
- MS Windows® 95, 98, NT, 2000 and XP.
- Microsoft Access®, Microsoft MS SqlServer®, Oracle®

Microsoft, Visual Basic, SqlServer, Access are trademarks or registered trademarks of Microsoft corp. Oracle is trademark or registered trademark of Oracle corp.

# **Client List**

JSM is proud to state that its Payroll Software drives Payroll in leading International and Indian corporate's. Given below is an partial list of organizations where JSM Payroll Software powers the Payroll Function.

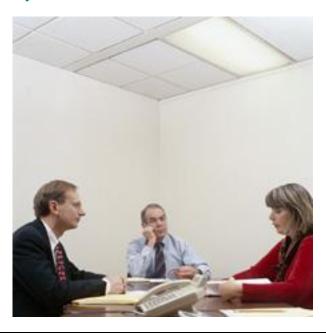

| Partial Client List (In Alphabetical Order)                                                                                                    |                                                                                                    |  |
|----------------------------------------------------------------------------------------------------|----------------------------------------------------------------------------------------------------|--|
| Client Name                                                                                                    | Profile                                                                                                    |  |
| Alpha Mead Facilities & Management Services Ltd, Nigeria  Alpha Mead Facilities  & Management Services Ltd  Alpha Mead Facilities  ### Alpha Mead Facilities  ### Alpha Mead Facilities | AlphaMead Facilities and Management Services Limited (AM Facilities) was incorporated in January 2006 with the vision to be the biggest and the best facility management company in Nigeria with strong presence in all major cities across the                                                                                                    |  |
| BGR Energy Sytem (India)  BGR India  BGR Energy Sytem (India)                                                                                                    | continent of Africa  A multi-product, multi-location engineering group undertaking high value turnkey engineering contracts in power and process sector industries.                                                                                                    |  |
| Blueocean Market Intelligence  BORDERLESS ACCESS  Market intelligence                                                                                                    | blueocean market intelligence is a next-<br>generation services organization with a deep<br>focus on analytics, market intelligence and<br>social media, all uniquely delivered under one<br>roof by 650 plus professionals. We serve many<br>of the world's largest and most respected<br>companies representing an array of industries<br>and business sectors. Active in over 60<br>countries, including leading markets in North<br>America, Latin America, Europe and Asia |  |

#### Confidential

Page 22 of 27

| C.P. SEEDS INDIA  CNSI  Aligning Technology with Business Success  Cottage Industries Exposition Ltd | CNSI delivers a broad portfolio of information technology (IT) and business process outsourcing (BPO) solutions to a diverse base of federal, state and local government agencies, and commercial enterprises. CNSI helps clients improve business performance and align IT with their mission and business objectives.  Formed in 1994, CNSI is headquartered in Gaithersburg, Maryland, with locations throughout the U.S. With an R&D Center of Excellence also based at its headquarters location, CNSI also has a research and development center in Chennai, India.  CIE - India's leading crafts chain company |
|----------------------------------------------------------------------------------------------------|----------------------------------------------------------------------------------------------------|
| ((CIE)) Cortage instruction Expression                                                               |                                                                                                    |
| India Motor Parts & Accessories Limited (IMPAL)                                                      | India Motor Parts & Accessories Limited (IMPAL) a TVS Group Company was incorporated on 12th July 1954. The Company is engaged in the distribution of automobile spare parts and accessories through its 50+branch network representing over 50 manufacturers                                                                                                    |
| Indian Institute of Plantation Management Bangalore  IIPM                                            | Indian Institute of Plantation Management is an Autonomous Organization promoted by the Ministry of Commerce and Industry, Government of India. IIPM has been conceived as a world renowned academic institution focusing in the field of plantation & associated agri-business and commodity management education                                                                                                    |

#### Confidential

Page 23 of 27

| Indira Gandhi Institute of Development Research (IGIDR)  IGIDR Indira Gandhi Institute of Development Research | The Indira Gandhi Institute of Development Research (IGIDR) is an advanced research institute established and fully funded by the RBI.                                                                                                    |
|----------------------------------------------------------------------------------------------------|----------------------------------------------------------------------------------------------------|
| Insilco Limited  EVONIK INDUSTRIES                                                                             | Evonik: Core specialty chemicals business<br>Evonik is one of the world's leading specialty<br>chemicals companies.                                                                                                    |
| Integration BioSciences  BioSciences  Integral BioSciences  Jain University                                    | Conceived in the pursuit of science and fueled by economic drivers, Integral represents a confluence of the best of the entrepreneurial spirit in America's Silicon Valley and India's commercial centers. Capitalized by individual investors, financial institutions, and biotech companies, our vision is to support the early stages of the discovery of new therapies for important medical needs.  Jain University is deemed-to-be-university in Bangalore, India, it is now ranked consistently among top universities in India. Jain University is certified ISO 9001:2008 for quality |
| JAIN UNIVERSITY Declared as Deemed-to-be University u/s 3 of the UGC Act 1996  Khadims India                   | management by TÜV Rheinland and it is a member of Association of Universities of Asia and the Pacific (AUAP).  Khadim's is among the top three national                                                                                                    |
| () Khadim's                                                                                                    | players in terms of organised footwear retailing                                                                                                    |
| Mapal                                                                                                    | MAPAL is today the major specialist worldwide for individual machining solutions with the highest precision and cost-effectiveness.  HQ = Germany                                                                                                    |
| Perfect Relations                                                                                              | Perfect Relations is South Asia's image management specialist.                                                                                                    |

#### Confidential

# Page 24 of 27

| Perfect Relations                                                                                                    |                                                                                                    |
|----------------------------------------------------------------------------------------------------|----------------------------------------------------------------------------------------------------|
| The science of image management                                                                                                    |                                                                                                    |
| Dravana Matara                                                                                                    | One of the Diggest Declare of Tota Matera in                                                                                                    |
| Prerana Motors                                                                                                    | One of the Biggest Dealers of Tata Motors in India, operating out of 39 Locations with more                                                                                                    |
| PRERANA MOTORS                                                                                                    | than 1500 employees                                                                                                    |
| The second second secon | and the second second s |
| Authorised Dealers for the Entire Range of Vehicles                                                                                                    |                                                                                                    |
| Punjab Technical University, Jalandhar                                                                                                    | Punjab Technical University (PTU) was                                                                                                    |
| न्दरीवस क्रम                                                                                                    | established in the Year 1997 under the Punjab                                                                                                    |
| A Zam VolEde                                                                                                    | Technical University Act, 1996. The University has affiliated 100+ engineering Colleges, 139                                                                                                    |
| £ ~ ~ ~ £                                                                                                    | Management and Computer Application                                                                                                    |
|                                                                                                    | courses, 37 institutions imparting Pharmacy                                                                                                    |
|                                                                                                    | education, 11 colleges imparting Hotel                                                                                                    |
| 7827                                                                                                    | Management education, 06 Colleges providing                                                                                                    |
| 3                                                                                                    | Architecture Education and 21 Regional Centre for M.Tech and Ph.D in different                                                                                                    |
| E S                                                                                                    | branches of Engineering and Management                                                                                                    |
| The water                                                                                                    | and 01 Regional Centre for M.Pharmacy. More                                                                                                    |
| TECHNICAL UNITE                                                                                                    | than 2013 Learning Centres of PTU are                                                                                                    |
| JALANDHAR                                                                                                    | providing professional education through                                                                                                    |
| JALANDIIAN                                                                                                    | Distance Learning all over the Country and                                                                                                    |
| Daily Candhi Institute of Detrolours                                                                                                    | abroad                                                                                                    |
| Rajiv Gandhi Institute of Petroleum Technology                                                                                                    | The Ministry of Petroleum & Natural Gas (MOP&NG), Government of India set up The                                                                                                    |
| ITE OF PETO                                                                                                    | Rajiv Gandhi Institute of Petroleum                                                                                                    |
| A POLETIA                                                                                                    | Technology (RGIPT) as An Institute of                                                                                                    |
| HOH LOT                                                                                                    | National Importance established under the Act                                                                                                    |
| 150 TOURDAY                                                                                                    | of Parliament along the lines of the Indian                                                                                                    |
| 4 . P                                                                                                    | Institutes of Technology (IIT).                                                                                                    |
| BARELI, INC.                                                                                                    |                                                                                                    |
| विद्यारत्नम् मह्द्वनम्<br>Sequoia Capital                                                                                                    | A leading VC firm                                                                                                    |
| SEQUOIA CAPITAL                                                                                                    | A leading VC IIIII                                                                                                    |
| SECOUTA CAPITAL                                                                                                    |                                                                                                    |
| Solverminds Solutions & Technologies                                                                                                    | Solverminds is a software and analytics                                                                                                    |
| Pvt.Ltd                                                                                                    | solution company specializing in providing                                                                                                    |
| C COLVERNA                                                                                                    | enterprise application and analytical solutions                                                                                                    |
| SOLVERMINDS                                                                                                    | for maritime transport and health/pharmaceutical industry. Since its                                                                                                    |
| SOLUTIONS AND TECHNOLOGIES                                                                                                    | inception in September 2003, the company                                                                                                    |
|                                                                                                    | has been in the forefront of delivering                                                                                                    |
|                                                                                                    | innovative solutions to its customers globally.                                                                                                    |
| Solid State Physics Laboratory.                                                                                                    | Part of DRDO, Ministry of Defence,                                                                                                    |
|                                                                                                    | Govt of India                                                                                                    |

#### Confidential

Page 25 of 27

Copyright © 2000-2010 JSM Technologies Pvt. Ltd. All Rights Reserved.

Republication or redistribution or use of this content, including by framing or similar means, is expressly prohibited without the prior written consent

| OCIONAL PROPERTY OF THE PHYSICS LAND                                                                                                    |                                                                                                    |
|----------------------------------------------------------------------------------------------------|----------------------------------------------------------------------------------------------------|
| Synchronoss Technologies, Inc  Synchronoss                                                                                                    | Synchronoss is the mobile innovation leader that provides personal cloud solutions and software-based activation for connected devices across the globe. |
| Takata India TAKATA                                                                                                    | Leading Japanese Automotive Safety<br>Components Company                                                                                                 |
| Tesa Tapes  **Tesa**  **Tesa**  **Te | tesa SE is one of the world's leading manufacturers of self-adhesive product and system solutions for industry, trade, and consumers.                    |
| VIT University  VIT  UNIVERSITY  (Estd. u/s 3 of UGC Act 1956)  VELLORE CHENNAI  WWW.vit.ac.in                                                                                                    | VIT University is on the Top 10 Engineering Colleges in India                                                                                            |
| Wallace Pharmaceuticals Ltd                                                                                                    | Leading Pharmaceutical company.                                                                                                    |
| WALLACE AT EVERY CORNER OF LIFE                                                                                                    |                                                                                                    |

# Thank You JSM Technologies Pvt Ltd.

Registered Office - New Delhi.

All India R and D cum Support Center –

Bangalore Office –

61, 1<sup>st</sup> Floor, 9<sup>th</sup> Main, 14<sup>th</sup> Cross, Indiranagar IInd Stage,

Bangalore - 560038

Mobile – 0- 9901915515, 09871292398

Email – sales@jsmtechnologies.com

Web Site – www.jsmtechnologies.com.